# DOES AI PERFORM BETTER?

#### METADATA ENHANCEMENT THROUGH DEEP LEARNING

BY CHRISTIAN STUBER AND MANUEL KOCHER, STUDENTS AT BERN UNIVERSITY OF APPLIED **SCIENCES** 

∩

 $\circ$ 

 $\bigcap$ 

## **GOAL**

• Which techniques and methods of deep learning can be practically applied to support heritage institutions in recognizing objects in digital images and publishing them on the open semantic web?

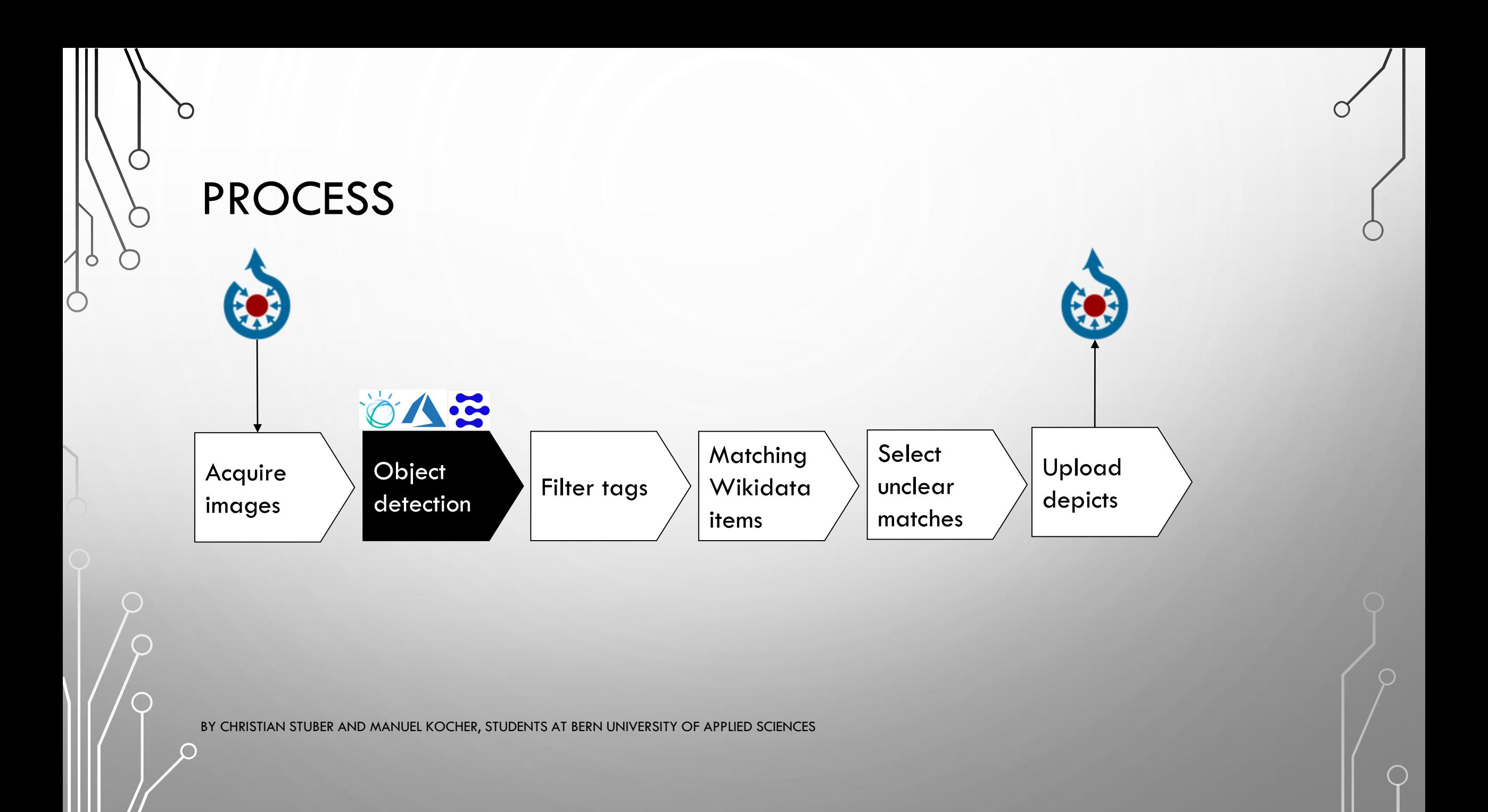

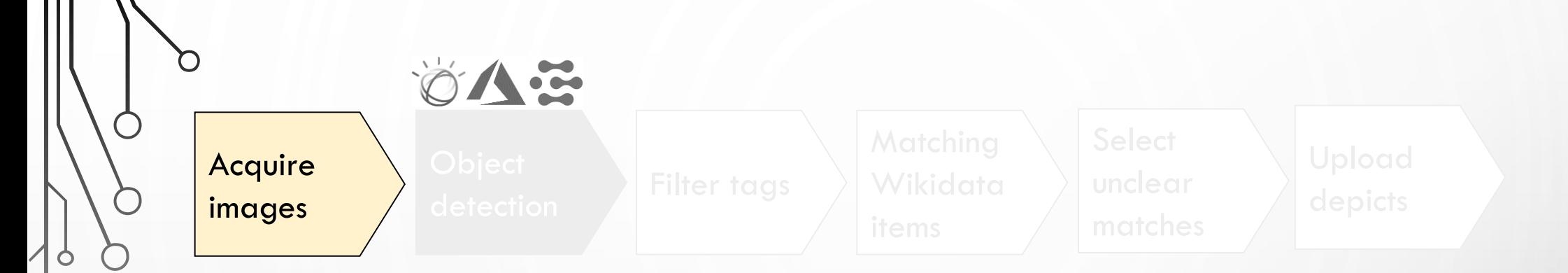

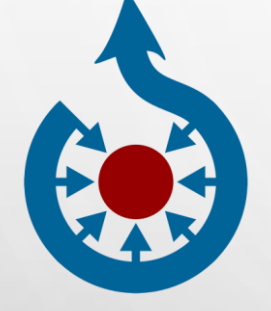

Category: ETH-BIB Leo Wehrli

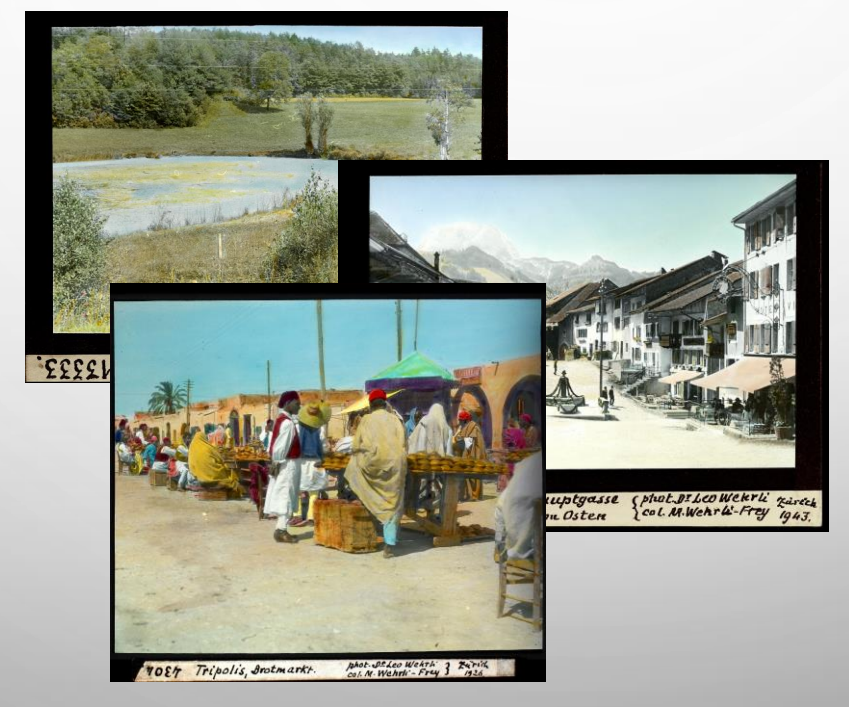

#### Service conditions:

- Format (.jpg, .jpeg)
- $\bullet$  Size  $<$  4 MB
- no west-european accents (ä, ö, ü, é, è, ê …)

O

 $\circ$ 

八空 **Object** detection Filter tags

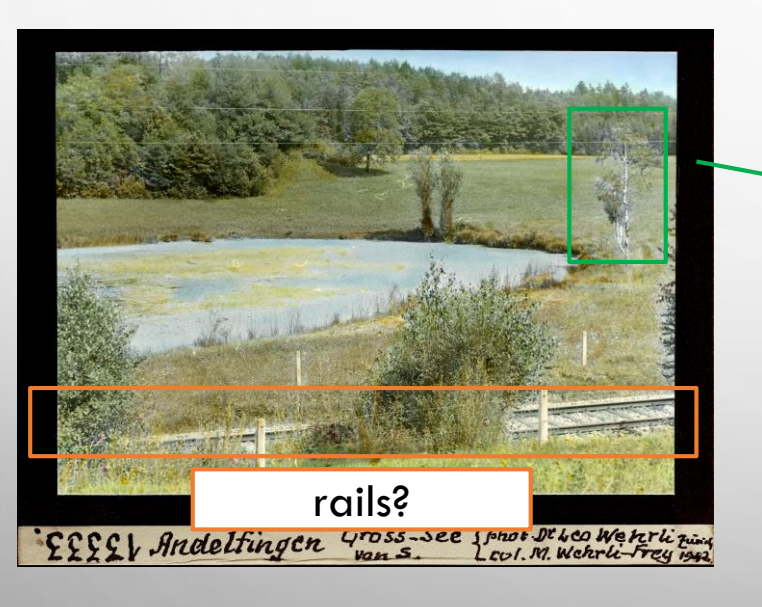

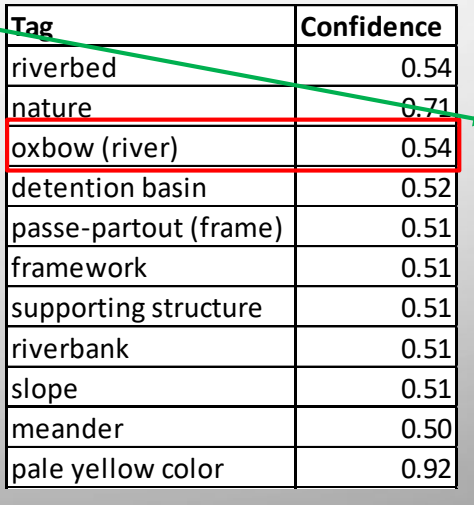

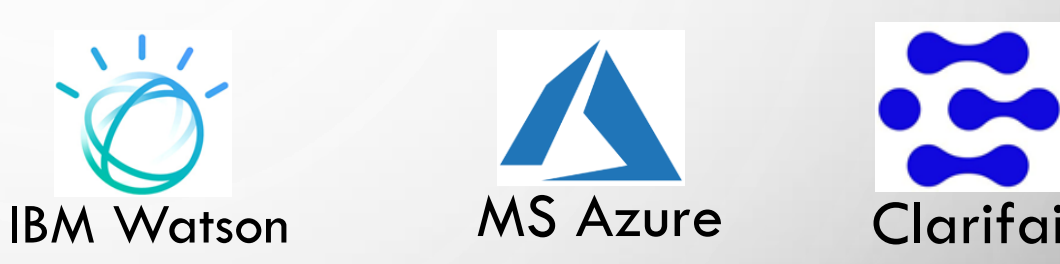

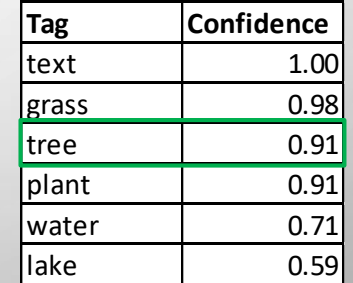

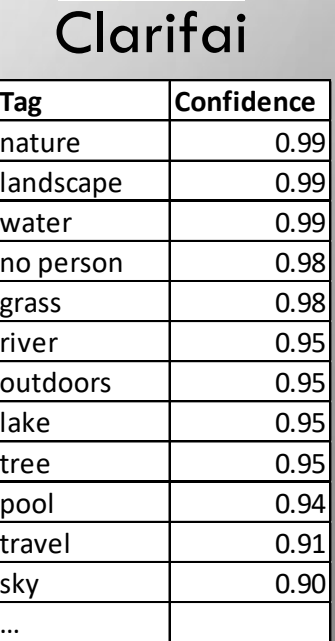

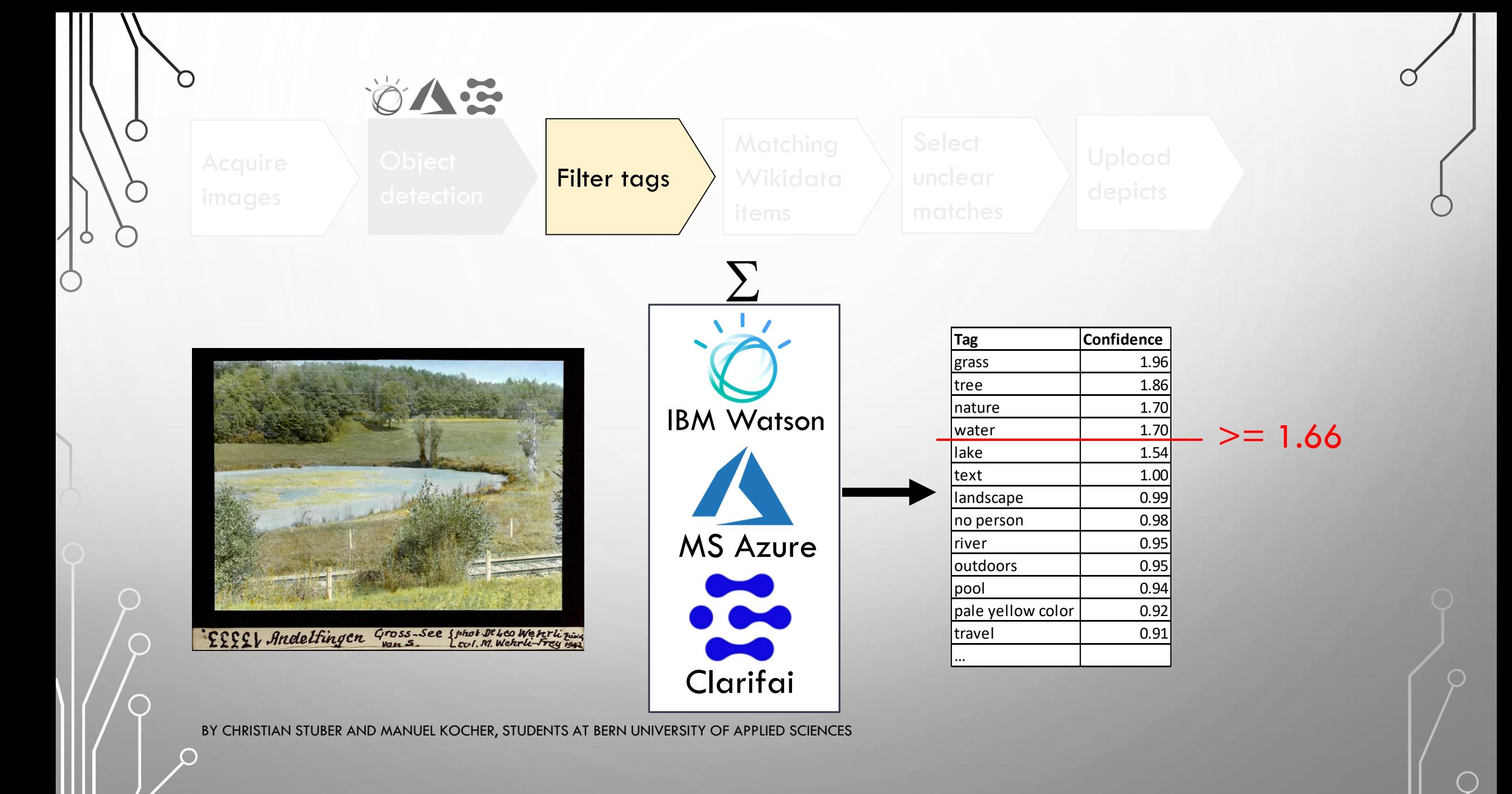

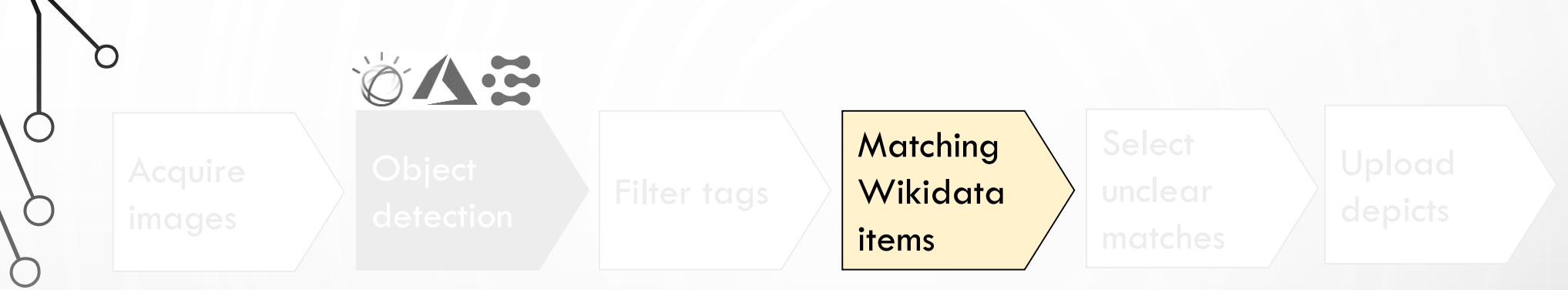

- Query is performed using a phyton script on the SPARQL endpoint of **Wikidata** 
	- 1. Returns item with wikipedia article and the most sitelinks
	- 2. If the input tag matches the item label or its alias, the tag will be used automatically
	- 3. Otherwise a new query is performed: Returns all matched results (For manual selection)

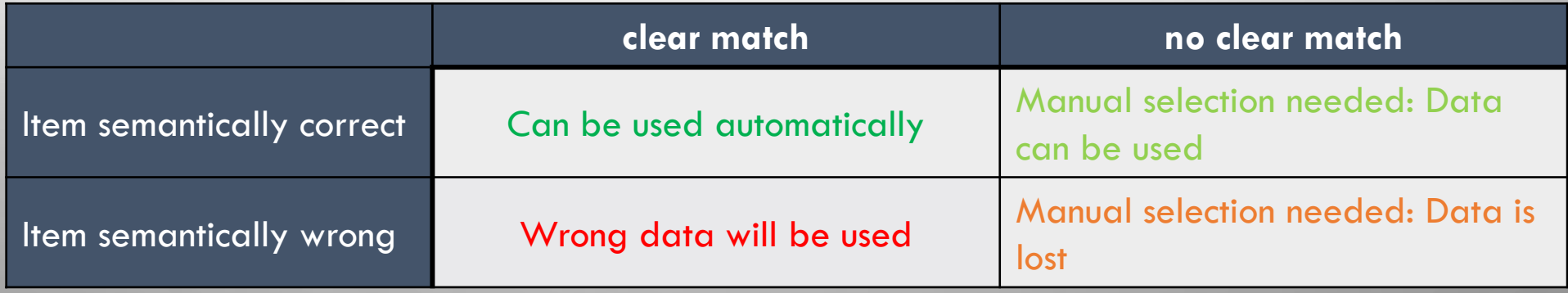

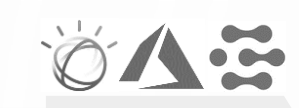

 $\mathcal{O}$ 

 $\Box$ 

 $\bigcap$ 

 $\bigcap$ 

 $\bigcap$ 

 $\circ$ 

 $\bigcirc$ 

#### **Select** unclear matches

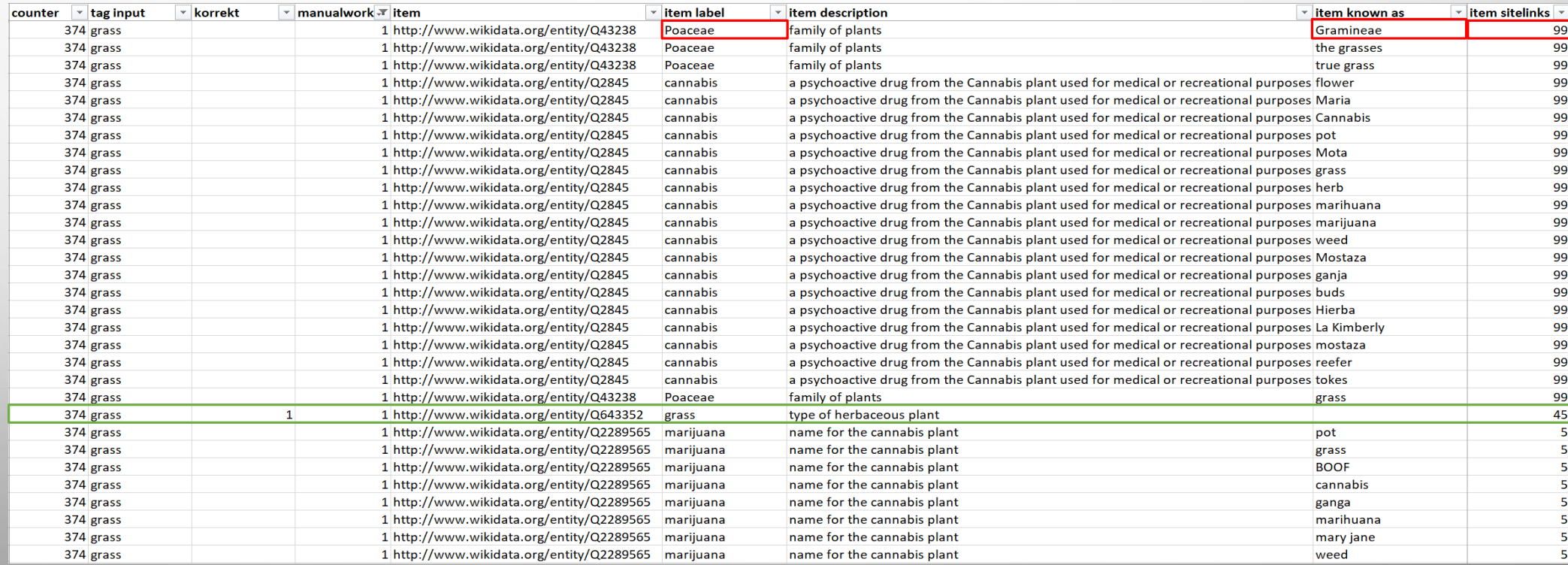

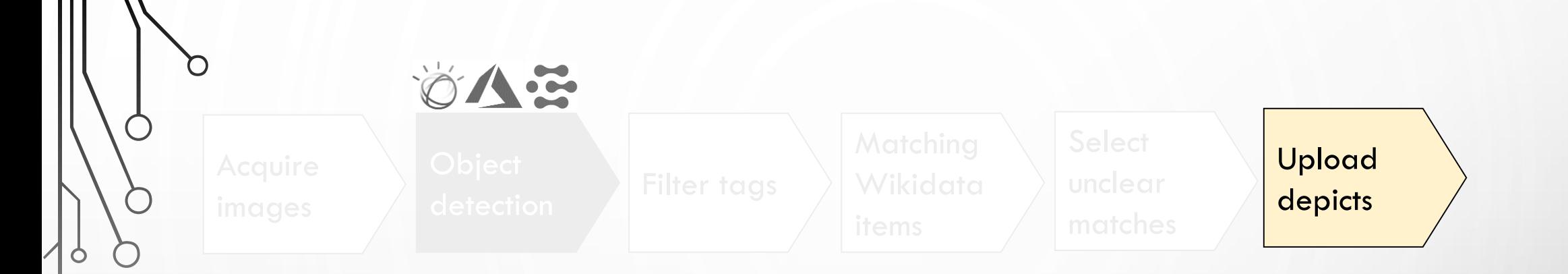

- Data enrichment on wikimedia commons
- The data enrichment was made using «Quickstatements V2»
	- # Tags:  $835 / #$  Images:  $295$

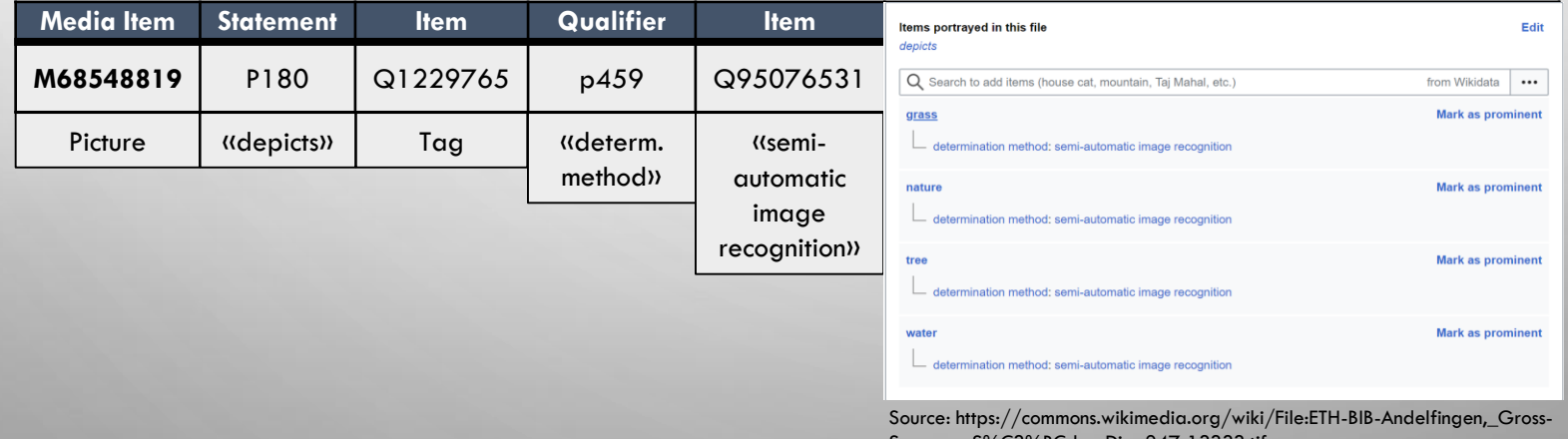

3Cden-Dia 247-13333.tif

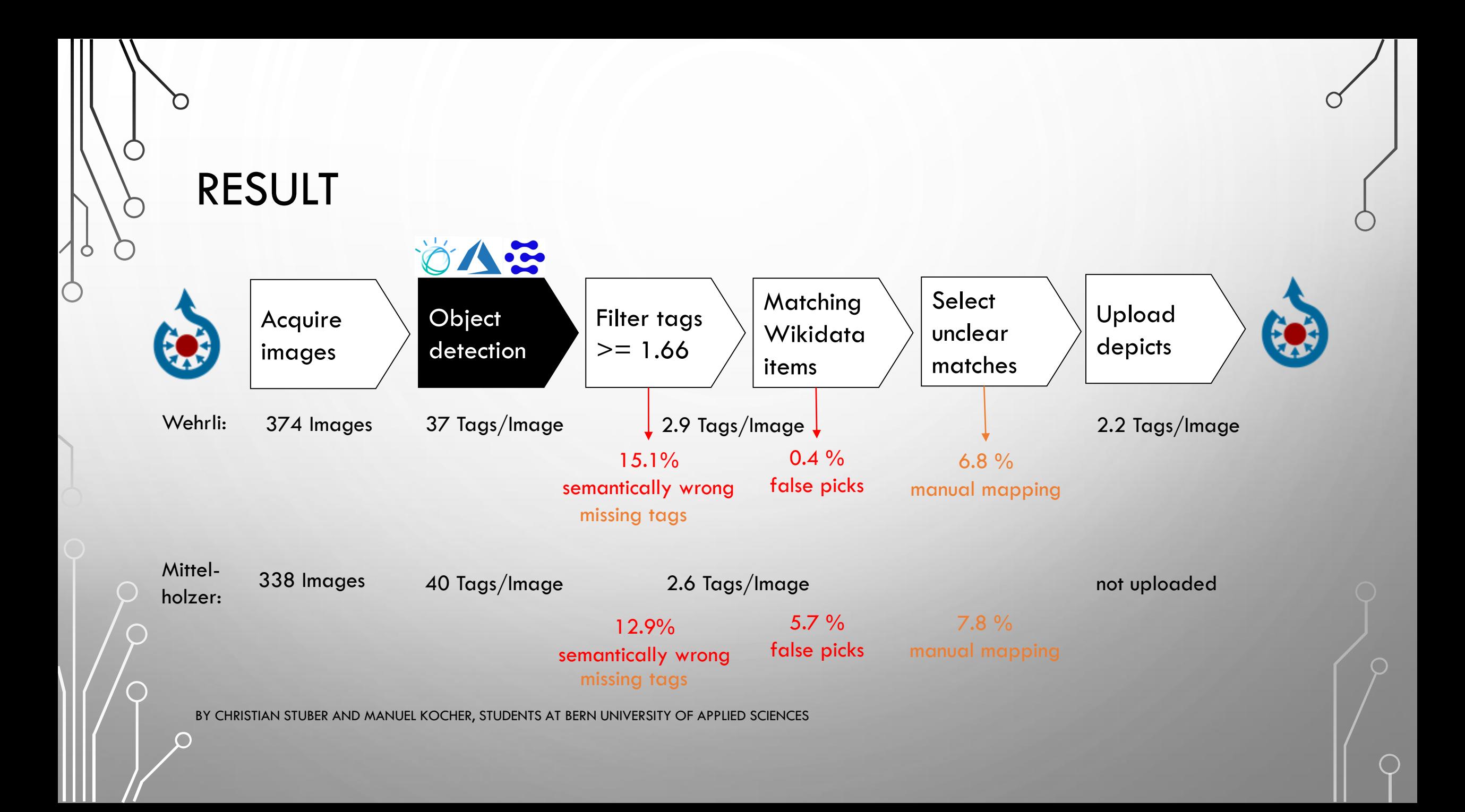

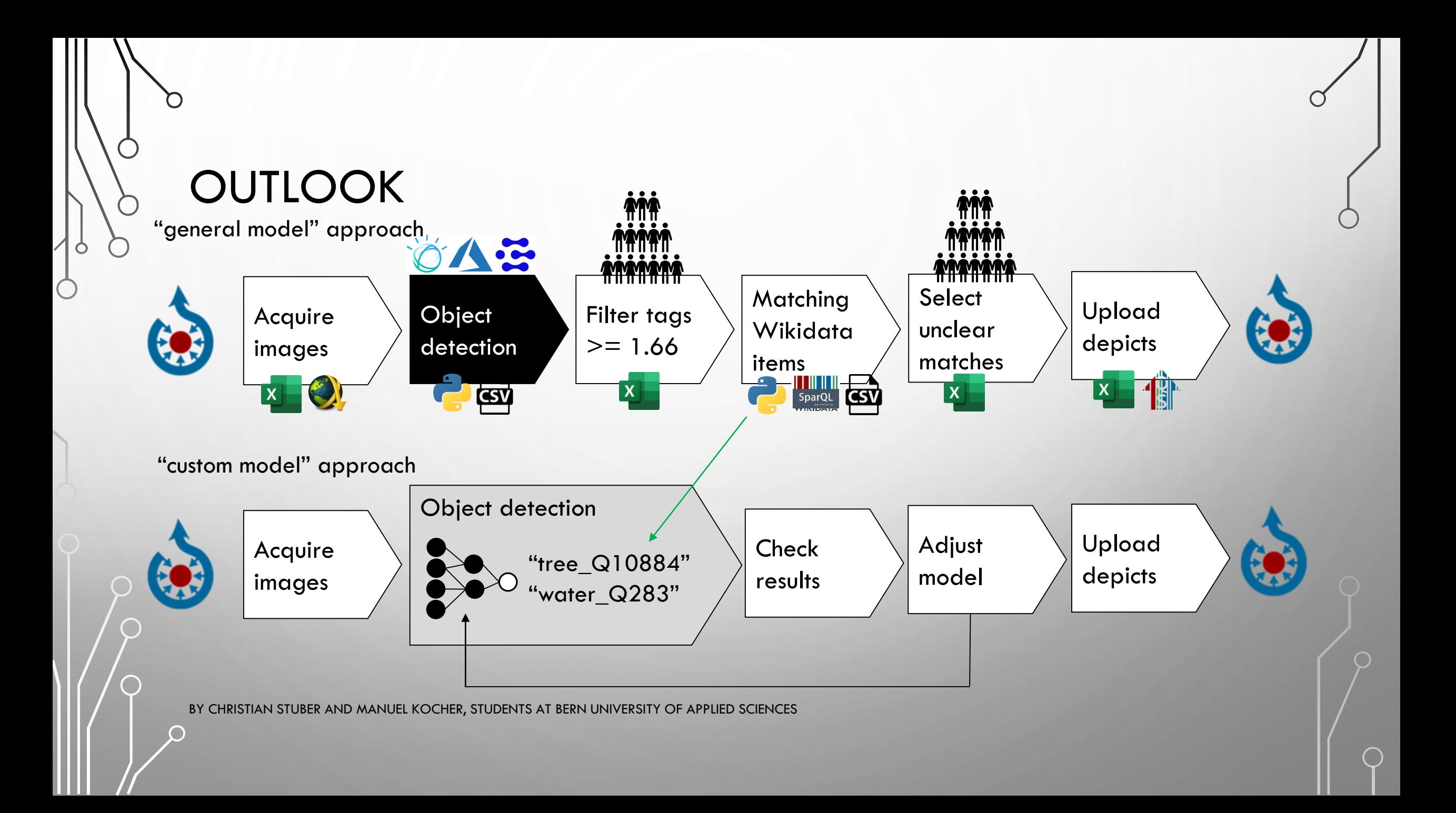

### QUESTIONS

 $\circ$ 

 $\begin{array}{c} \begin{array}{c} \begin{array}{c} \end{array} \end{array}$ 

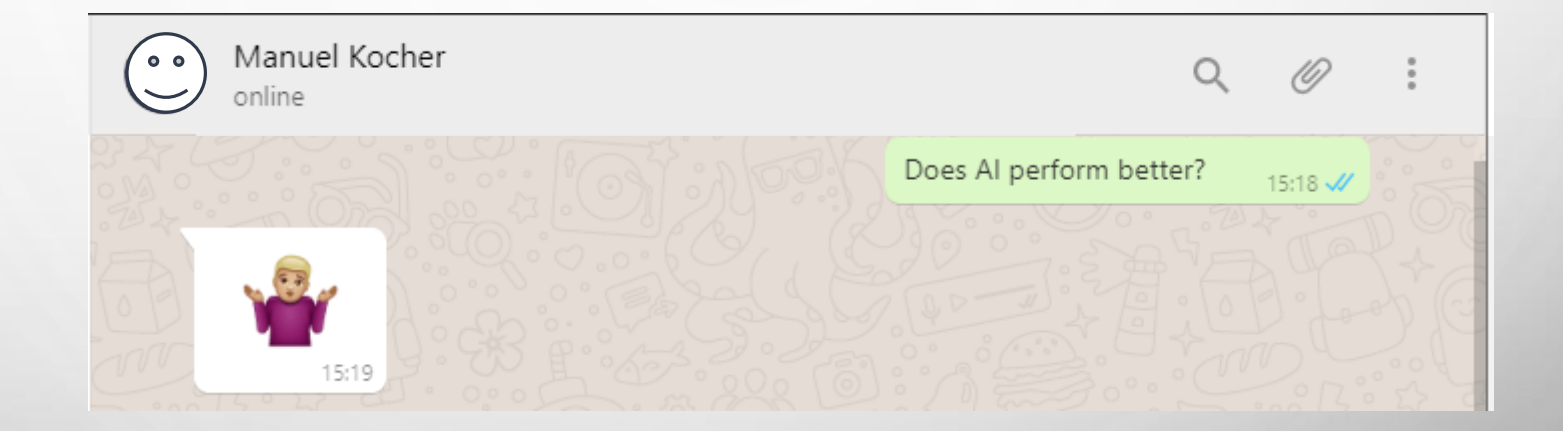

### IMAGE SOURCES

- <https://upload.wikimedia.org/wikipedia/commons/thumb/4/4a/Commons-logo.svg/2000px-Commons-logo.svg.png> (Logo Wikimedia Commons)
- [https://www.underconsideration.com/brandnew/archives/ibm\\_watson\\_logo\\_before\\_after\\_a.jpg](https://www.underconsideration.com/brandnew/archives/ibm_watson_logo_before_after_a.jpg) (Logo IBM Watson)
- <https://windowsarea.de/2017/09/microsoft-azure-bekommt-ein-neues-logo-und-manifest/> (Logo Microsoft Azure)
- <https://ga1.imgix.net/logo/o/130043-1580197345-7764952?auto=format&q=50&fit=fill> (Logo Clarifai)

- [https://jdownloader.org/\\_media/knowledge/wiki/jdownloader.png?cache=](https://jdownloader.org/_media/knowledge/wiki/jdownloader.png?cache=) (Logo JDownloader)
- <https://upload.wikimedia.org/wikipedia/commons/c/c3/Python-logo-notext.svg> (Logo Python)
- [https://www.flaticon.com/de/kostenloses-icon/csv-dateierweiterung\\_28842](https://www.flaticon.com/de/kostenloses-icon/csv-dateierweiterung_28842) (Logo csv)
- [https://upload.wikimedia.org/wikipedia/commons/7/7f/Microsoft\\_Office\\_Excel\\_%282018%E2%80%93present%29.svg](https://upload.wikimedia.org/wikipedia/commons/7/7f/Microsoft_Office_Excel_%282018%E2%80%93present%29.svg) (Logo Excel)
- https://commons.wikimedia.org/wiki/File:SparQL Wikidata %C3%89cole\_de\_Biblioth%C3%A9caires\_Documentalistes\_-\_2016-04-04.pdf (Logo SparQL)
- <https://www.wikidata.org/wiki/Help:QuickStatements/de> (Logo Quickstatements)